## **Wymagania edukacyjne z informatyki na poszczególne oceny w klasie 7 szkoły podstawowej, rok szk. 2022/2023 Program nauczania informatyki w szkole podstawowej:** *Lubię to , Wydawnictwo Nowa Era*

Wymagania na każdy stopień wyższy niż **dopuszczający** obejmują również wymagania na stopień **poprzedni**.

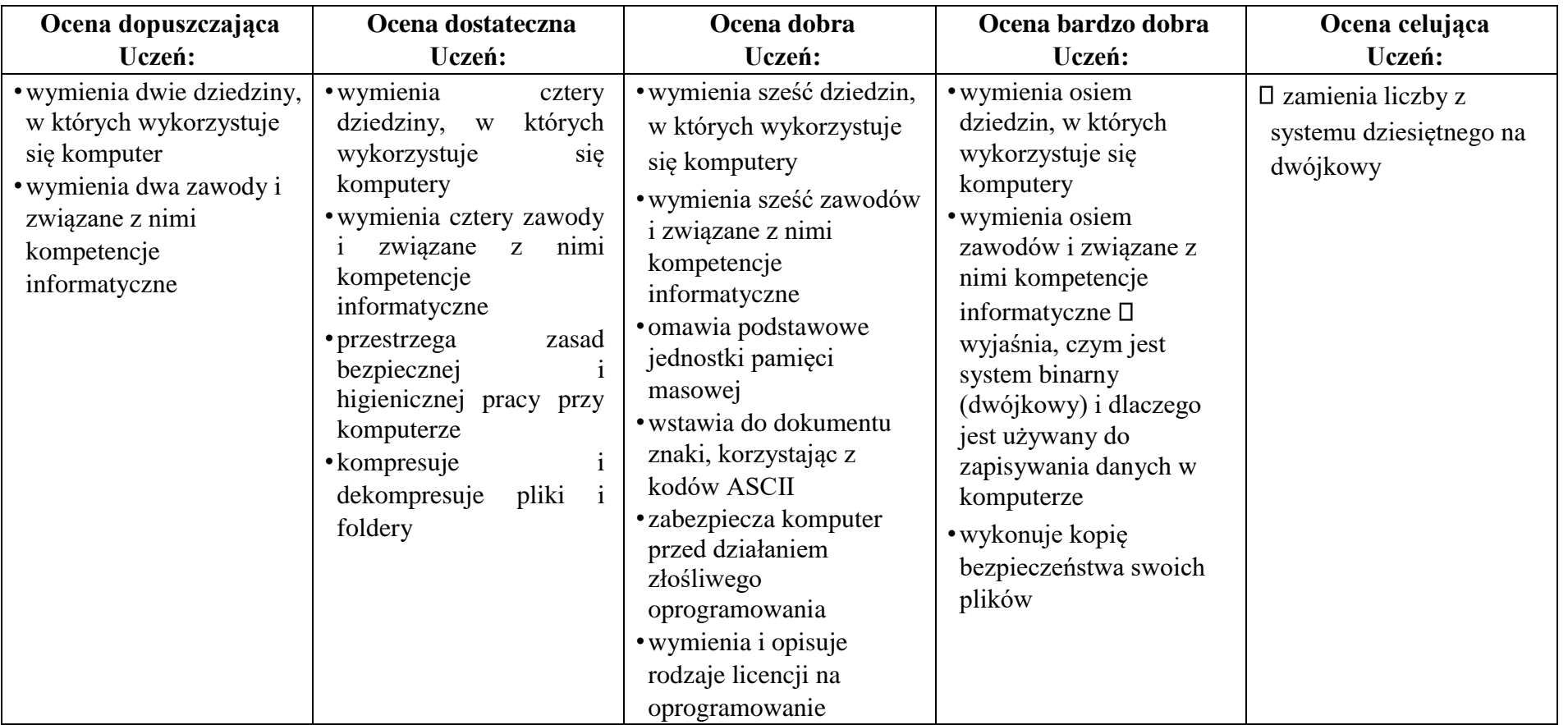

## 2 | Informatyka – Wymagania edukacyjne

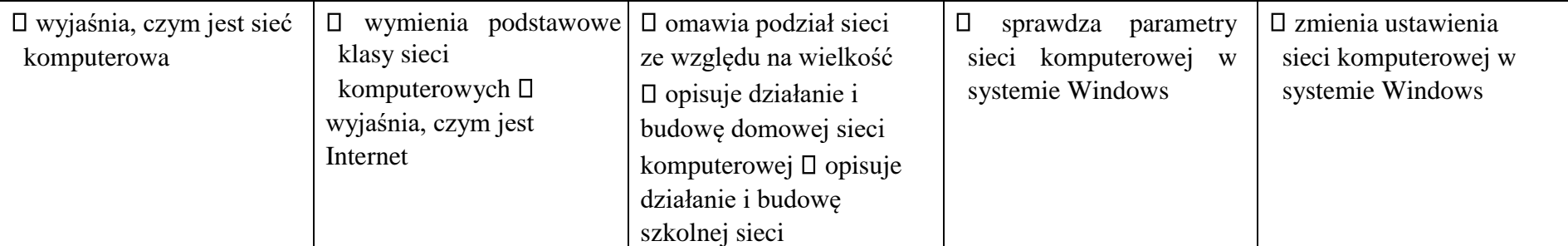

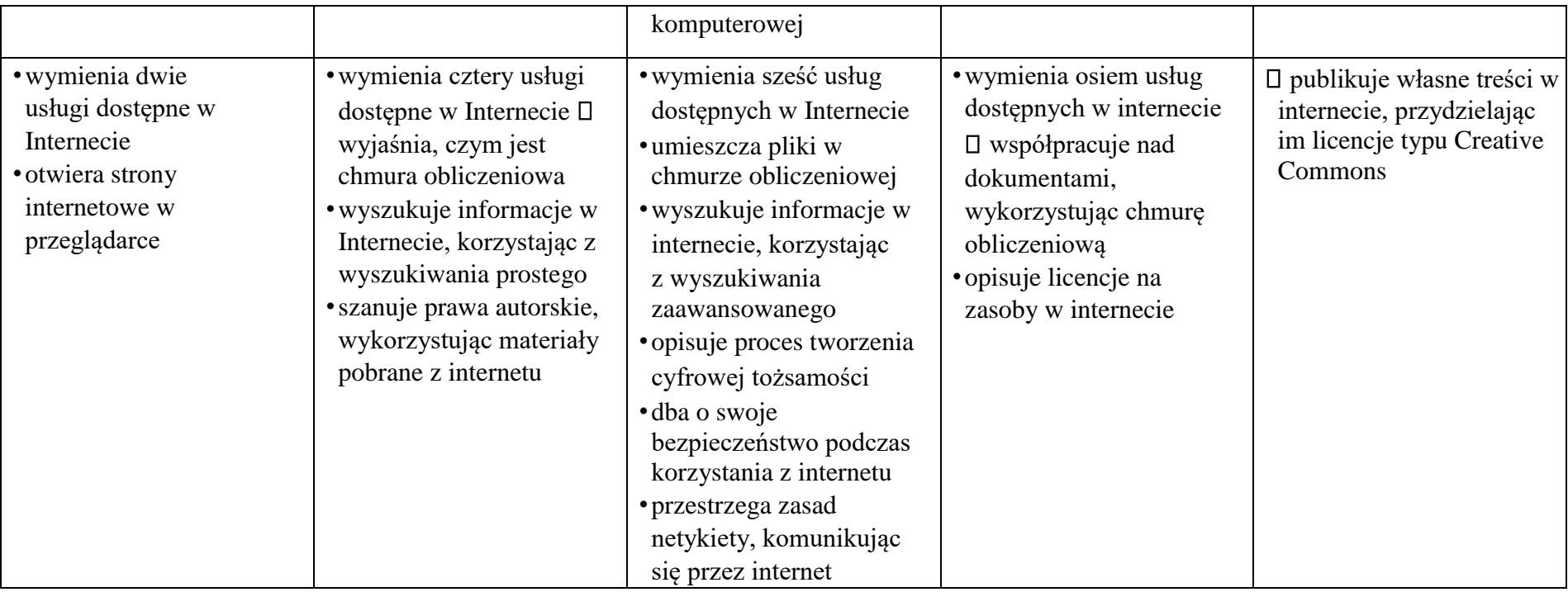

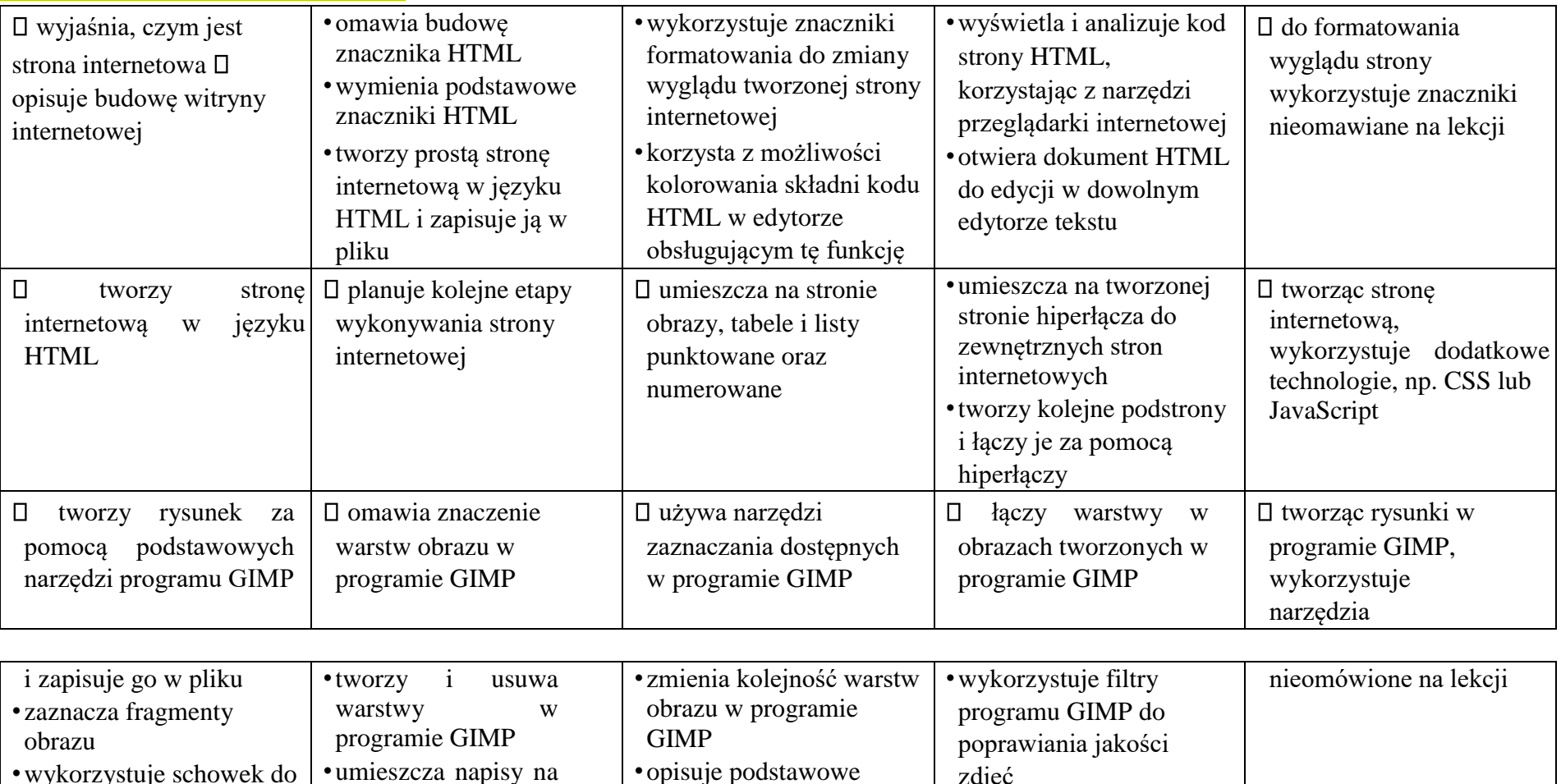

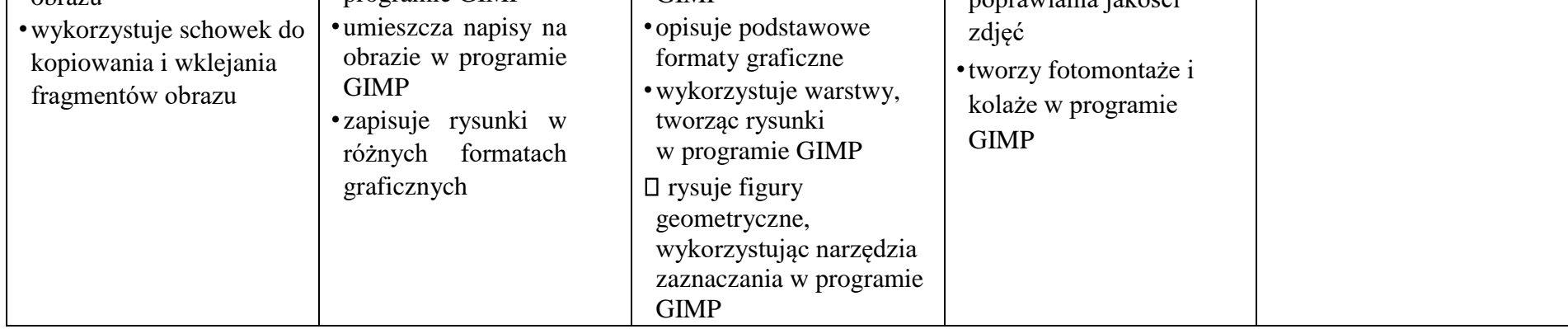

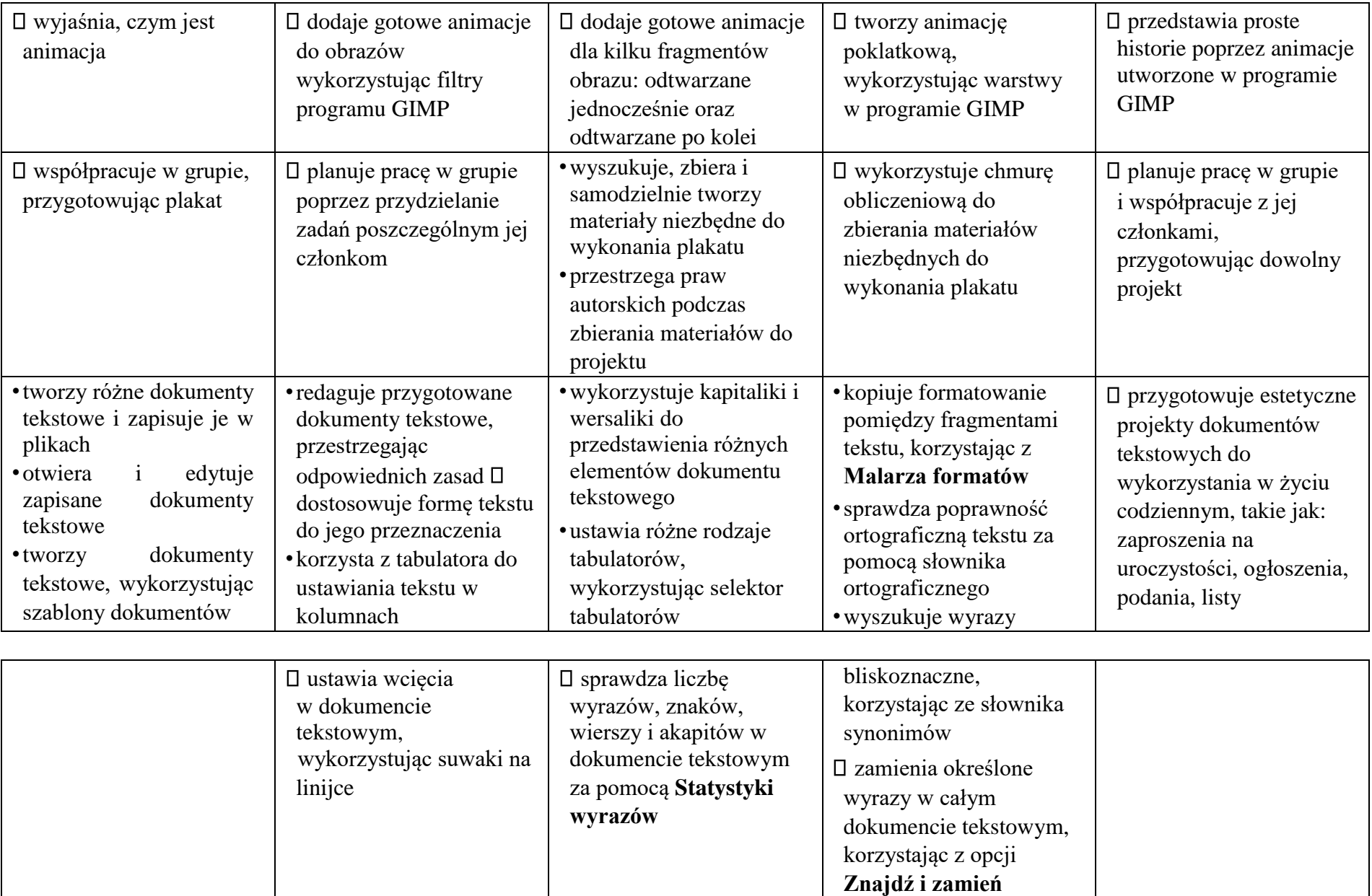

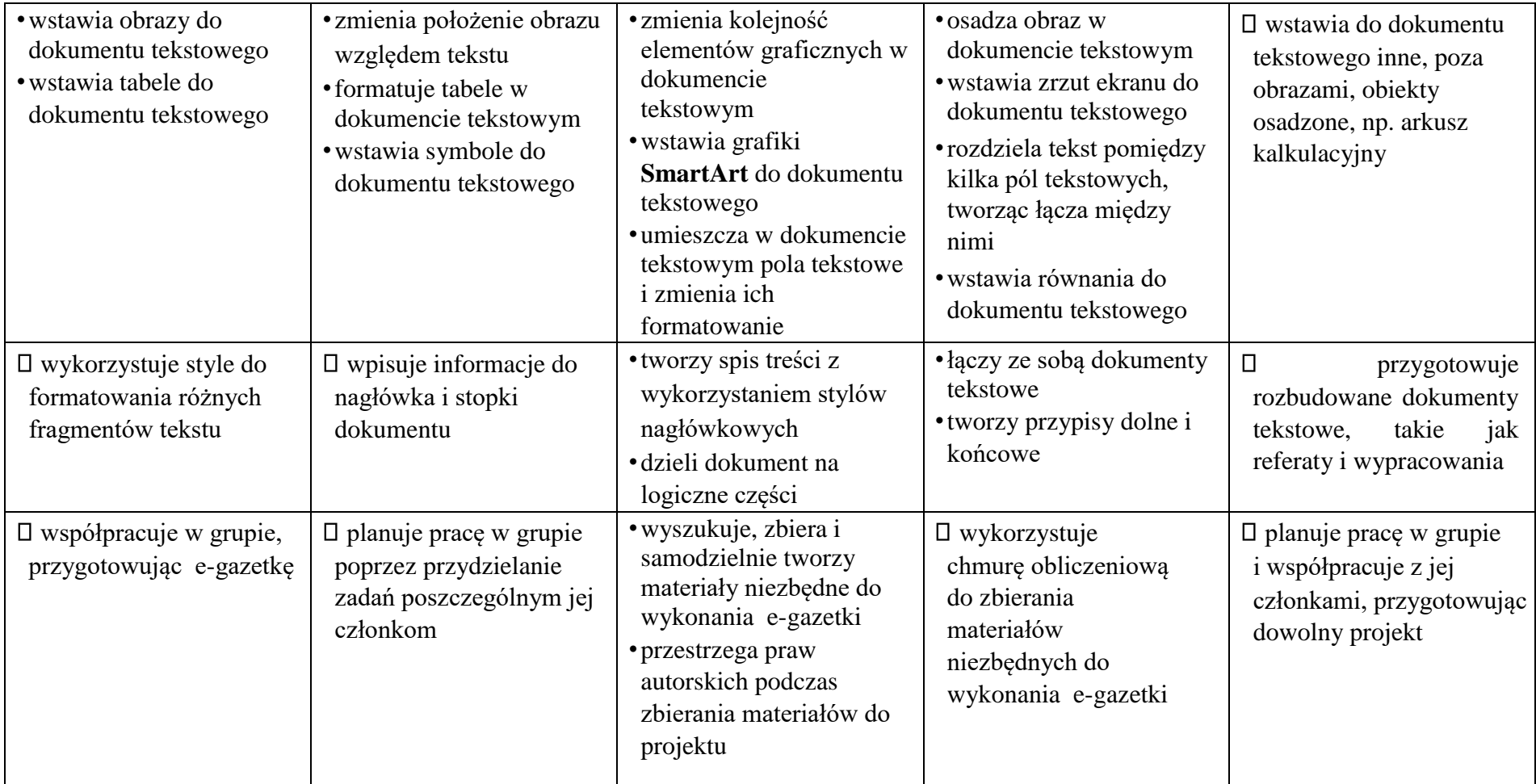

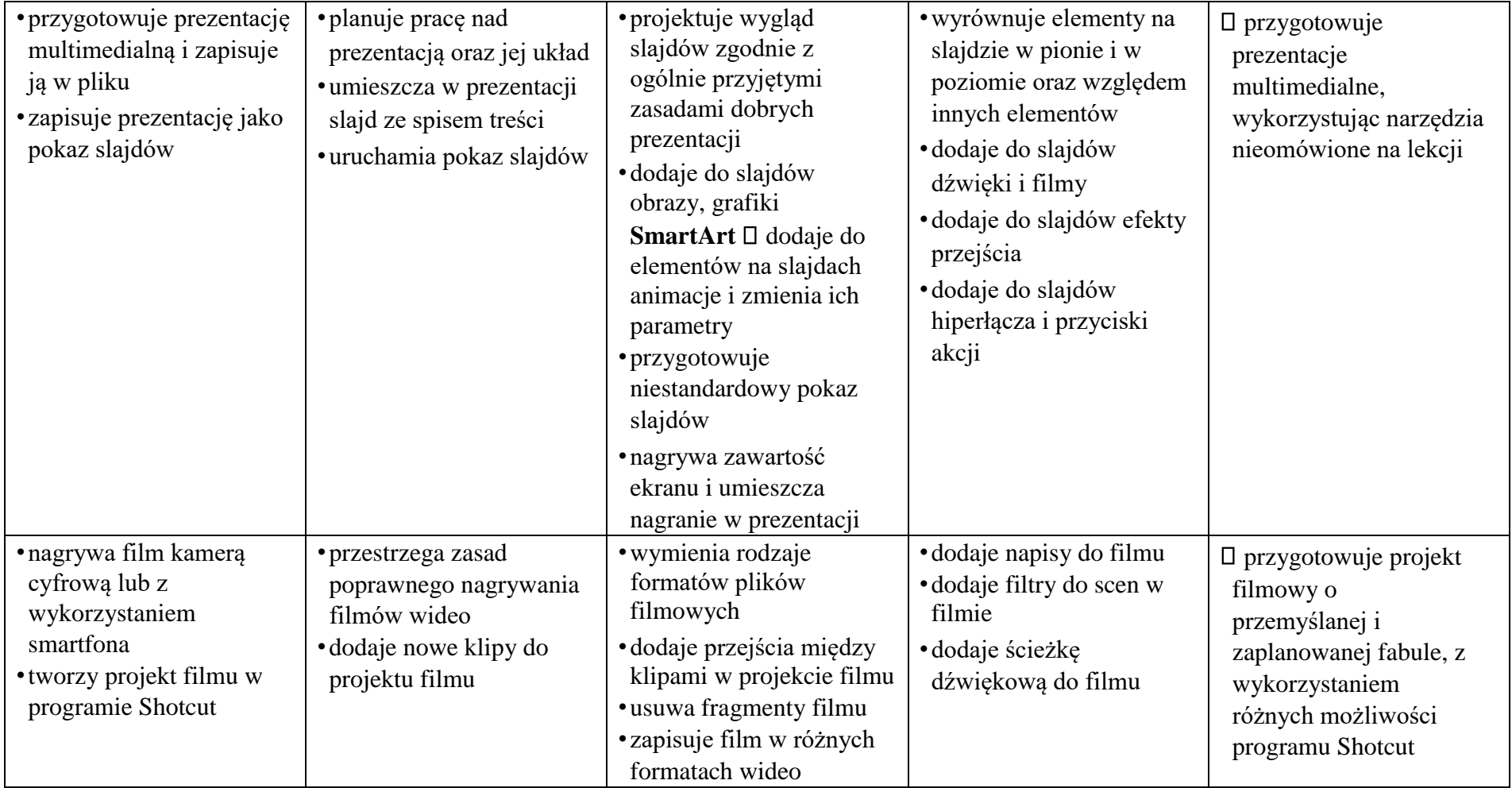